## Estruturas de Informação (INF02827) & Estruturas de Dados (INF01906) – 2009/1 Prof<sup>a</sup> Patrícia Dockhorn Costa

## Lista de exercícios 6

**1)** Dada uma árvore binária (campos ESQ, CHAVE, VALOR, DIR), escreva algoritmos para:

a) determinar quantos nós tem VALOR superior a um valor V (parâmetro);

b) imprimir os conteúdos (CHAVE e VALOR) das folhas da árvore;

c) alterar o campo VALOR do nó cuja chave é CH (parâmetro), para um novo valor VNOVO (outro parâmetro);

d) determinar a soma dos VALORes contidos em todos os nós;

e) determinar se a árvore é simétrica, (a) somente quanto à estrutura e (b) quanto à estrutura e ao conteúdo (CHAVE e VALOR) dos nós.

**2)** Considere uma árvore binária cujos nós são formados por:

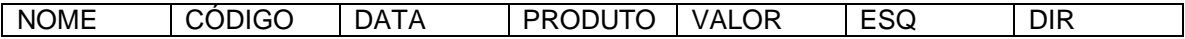

A raiz da árvore está no apontador RAIZ. Escreva algoritmos para:

a) imprimir os dados dos nós de datas posteriores a 05/09/07;

b) eliminar o nó de código COD.

**3)** Considere um TAD árvore binária genérico. Pede-se:

a) As declarações de tipos da árvore binária genérica;

b) Escreva a função genérica percorre (pré-ordem). A função percorre permite que cada nó da árvore binária genérica seja visitado. Lembre-se que a função percorre chama a função de callback para cada nó visitado;

c) Escreva a função de callback Imprime (imprime o nó visitado), que deve ser implementada pelo cliente do TAD genérico.

**4)** Explique os mecanismos de tratamento de colisão em tabelas "hash".

**5)** Considere um cadastro de alunos armazenado em uma tabela hash que usa listas encadeadas para o tratamento de colisões, isto é, a tabela é implementada como um vetor de listas encadeadas. Considerando as seguintes declarações relativas à tabela hash de alunos:

```
struct aluno { 
     char nome[81]; 
     int matricula; 
     float cr; 
     struct aluno* prox; 
}; 
typedef struct aluno Aluno; 
#define N 127 
typedef Aluno* Hash[N];
```
Implemente:

a) Uma função de hash que, dado o nome de um aluno, retorne o índice na tabela. A função deve seguir o protótipo:

int hash (char\* nome);

b) Uma função que insira um novo aluno na tabela hash. Para simplificar, considere que o aluno nunca estará presente na tabela. A função deve receber como parâmetros a tabela hash, o nome do aluno, sua matrícula e seu CR, e deve retornar um ponteiro para a estrutura criada para o aluno, de acordo com o seguinte protótipo:

Aluno\* insere (Hash tab, char\* nome, int mat, float cr);

**6)** Considere uma árvore com número variável de filhos, usando a implementação que vimos em sala de aula. Implemente uma função que, dada uma árvore com número variável de filhos, retorne a quantidade de nós que guardam números pares. Essa funçao deve obedecer o protótipo: **int pares (ArvVar\* a);** 

**7)** Considere a existência de um tipo abstrato Fila de números inteiros, cuja interface está definida no arquivo fila.h da seguinte forma:

typedef struct fila Fila; Fila\* cria(void); void insere (Fila\* f, int v); int retira (Fila\* f); int vazia (Fila\* f); void libera (Fila\* f);

Sem conhecer a representação interna desse tipo abstrato Fila e usando apenas as funções declaradas no arquivo fila.h, implemente uma função que receba três filas, f, f\_impares e f\_pares, e separe todos os valores quardados em f de tal forma que os valores pares são movidos para a fila f\_pares e os valores ímpares para f\_impares, conforme ilustrado a seguir:

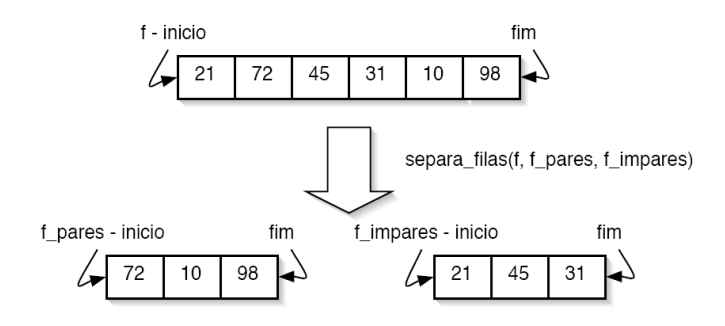

Note que, ao final dessa função, a fila f vai estar vazia. Essa função deve obedecer o protótipo:

**void separa\_filas (Fila\* f, Fila\* f\_pares, Fila\* f\_impares);**